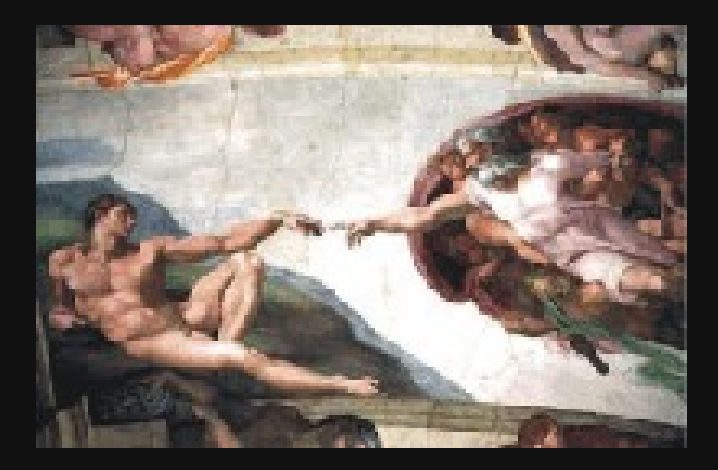

## **Interfaces Hombre-Máquina**

#### **Unidad II**

# **"Metodología de Diseño"**

**Rogelio Ferreira Escutia**

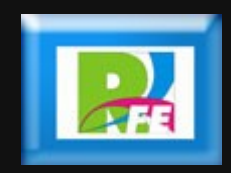

#### *Contenido*

*1) Concepto de Diseño 2) Accesibilidad 3) La Web 4) Accesibilidad en la Web*

## **1) Concepto de Diseño**

#### *Diseño de una Interfaz*

- **Una vez tenemos hecha la especificación, propuesto un diseño y el código está implantado, es muy difícil cambiar las características de la interacción y presentación de la información, excepto pequeñas cosas.**
- **Por tanto, deberemos empezar con un idea clara de cómo queremos la interfaz y como serán las interacciones con el usuario para después, desarrollar las especificaciones funcionales que sirvan de guía al diseño posterior.**

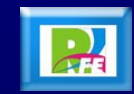

## *Ingeniería de Software e Interfaz*

- **En el desarrollo de aplicaciones interactivas se podrán aplicar las técnicas de la ingeniería de software, pero teniendo en cuenta que hemos de modificar algunos aspectos de los métodos de diseño clásico para adaptarlos a las peculiaridades de estos sistemas.**
- **Hay que tener en cuenta que un aspecto fundamental es el análisis y diseño de la parte interactiva, y que para realizarlo, necesitaremos aplicar de técnicas de análisis y diseño específicas.**

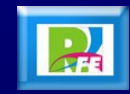

#### *Interfaz de Usuario*

- **El desarrollo de un sistema interactivo deberá tener en cuenta a los participantes que van a intervenir en el mismo:**
	- **E***l usuario***, que posee la capacidad de elección y actuación.**
	- **L***a computadora***, que ofrece un programa y mecanismos para su acceso.**
	- **E***l diseñador***, el encargado de anticipar las posibles acciones del usuario y codificarlas en el programa.**
- **Todo ello se articula a través de la interfaz de Usuario de la aplicación.**

• "La Interacción Persona-Ordenador", Jesús Lorés y varios, [http://griho.udl.es/ipo/index.html,](http://griho.udl.es/ipo/index.html) junio 2005

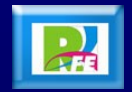

## *Análisis Centrado en el Usuario*

- **El análisis del usuario implica conocer aspectos tales como:**
	- **Habilidades físicas y sensoriales.**
	- **Habilidades cognitivas.**
	- **Diferencias de personalidad.**
	- **Diferenciación cultural.**

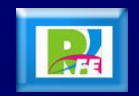

*Ciclo de Vida de la Interfaz de Usuario*

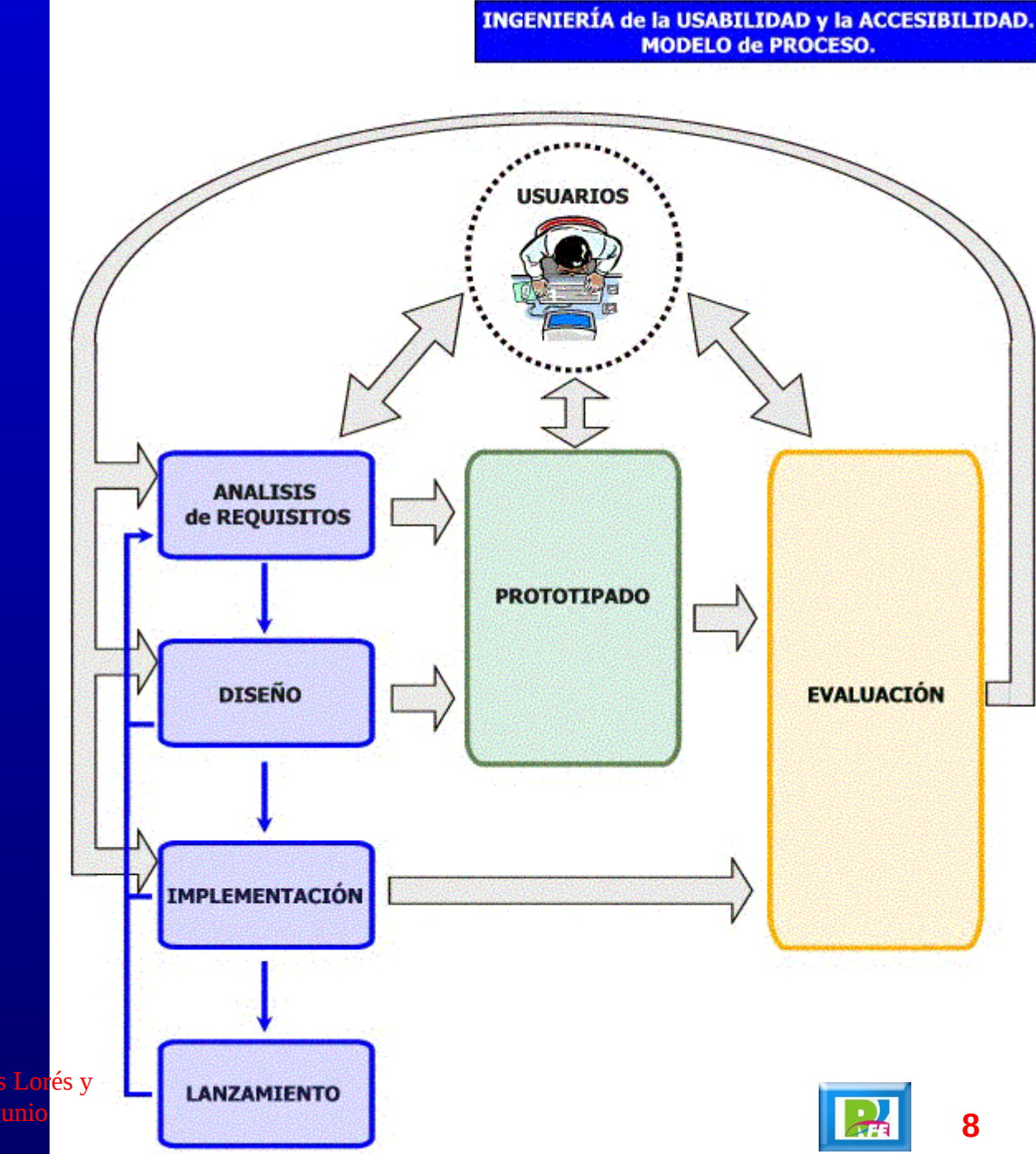

• "La Interacción Persona-Ordenador", Jesús Lorés y varios, [http://griho.udl.es](http://griho.udl.es/ipo/index.html)[/ipo](http://griho.udl.es/ipo/index.html)[/index.html,](http://griho.udl.es/ipo/index.html) junio 2005

## *Información para el Diseño*

- **Podemos disponer de varias fuentes de información con diferente grado de rigor y normativa, entre las que podemos destacar:**
- **Principios: Son objetivos generales que pueden ser útiles para organizar el diseño. Aconsejan al diseñador cómo debe proceder. Sin embargo, no se especifican métodos para obtener esos objetivos, y está limitado al uso práctico.**
- **Guías (***guidelines***): Conjunto de recomendaciones que deben ser aplicados a la interfaz y que son cuantificables. Deben ser generales para que puedan ser aplicadas en diferentes contextos.**
- **Estándares: Son principios y guías que se deben seguir por imposición industrial. Existen estándares de facto (Macintosh Toolbook, MS Windows, IBM SAA/CUA). Estos estándares se diseñan para proteger la uniformidad.**

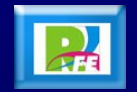

#### *Aspectos del Diseño*

- **Un diseño centrado en el usuario requiere de una continua evaluación del producto a desarrollar. Por este motivo, cobran gran importancia los siguientes aspectos:**
- **Métodos formales: Permiten una especificación precisa y sin ambigüedad del diseño a generar. Permite una verificación formal de propiedades y en algunos casos se puede generar la implementación automáticamente.**
- **Herramientas de desarrollo de interfaces modelados (MB–UID): Estas herramientas obtienen el interfaz a partir del análisis de los requisitos de usuario. Su labor fundamental es la generación de aplicaciones a partir del diseño aunque también se pueden considerar como herramientas de prototipado.**
- **Prototipado: Los prototipos son documentos, diseños o sistemas que simulan o tienen implementadas partes del sistema final. El prototipo es una herramienta muy útil para hacer participar al usuario en el desarrollo y poder evaluar el producto ya en las primeras fases del diseño.**

**10** • "La Interacción Persona-Ordenador", Jesús Lorés y varios, [http://griho.udl.es/ipo/index.html,](http://griho.udl.es/ipo/index.html) junio 2005

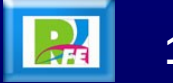

### *Aproximaciones de Diseño*

- **Existen dos aproximaciones para realizar el diseño:**
- **Aproximación empírica: El diseño se basa en la propia experiencia del diseñador o bien en la de otros diseñadores que se recoge mediante compendios de recomendaciones (guías,** *reglas de oro***, estándares, etc.) más o menos relevantes para la construcción de un interfaz con éxito. Estos resultados generalmente están avalados por unos estudios de evaluación por el usuario (tests de usabilidad).**
- **Aproximación metodológica: Se basa en unos fundamentos teóricos y en la aplicación de una serie de pasos para la realización del diseño.**

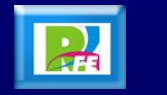

### *Modelos*

- **La obtención del conocimiento acerca de una aplicación basada en ordenadores se realiza mediante un** *aprendizaje***. Para ello, se introducen dos términos para identificar el grado de asimilación y comprensión del usuario del entorno:**
- **Modelo conceptual: Es una abstracción externa que describe, mediante diagramas y notaciones más o menos formales, el conocimiento que debe poseer una persona acerca de un sistema. Este modelo es realizado por el analista y debe ser completo, consistente y exacto (sin ambigüedad).**
- **Modelo mental (o modelo de usuario): Es la abstracción del conocimiento interno que posee el usuario. Este modelo nos da una medida real de lo que el usuario piensa/conoce acerca del sistema informático. Este modelo guía las intenciones del usuario para realizar una tarea en el sistema.**

**12** • "La Interacción Persona-Ordenador", Jesús Lorés y varios, [http://griho.udl.es/ipo/index.html,](http://griho.udl.es/ipo/index.html) junio 2005

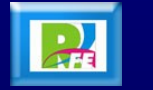

## *Modelos de Descripción Conceptual*

- **Partiendo de las teorías cognitivas presentadas anteriormente, se podría realizar la descripción conceptual del sistema mediante uno de estos modelos:**
- **Modelo de caja negra: El usuario no tiene idea del funcionamiento interno, y simplemente conoce que ciertas entradas producen una serie de resultados. Este es una visión "mágica" del sistema, en la cual el usuario no tiene bases para predecir nuevos comportamientos ni causas que provocan los errores. El usuario se ve forzado a considerar los resultados verdaderos, y no sabe cómo juzgar su validez.**
- **Modelo funcional jerárquico: Las funciones suministradas por el sistema se agrupan en jerarquías, permitiendo reducir la complejidad del sistema mediante la aplicación de técnicas de partición en el dominio del problema (método de** *divide y vencerás***).**

**13** • "La Interacción Persona-Ordenador", Jesús Lorés y varios, [http://griho.udl.es/ipo/index.html,](http://griho.udl.es/ipo/index.html) junio 2005

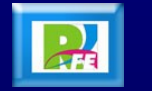

### *Modelos de Descripción Conceptual*

- **Modelo basado en estados: El sistema se define como un conjunto de estados. Las transiciones son provocadas por eventos claramente definidos. El usuario puede observar los cambios en el estado del sistema. Un ejemplo es el sistema de comunicación por teléfono (diferentes pitidos para estados del sistema: ocupado, llamada, etc.).**
- **Modelo basado en objetos y acciones: Se trabaja directamente sobre entidades (físicas o abstractas), sobre las cuales podemos realizar acciones. El usuario debe conocer la existencia de objetos, de sus posibles atributos y acciones aplicables. Por ejemplo, los iconos (acciones asociadas y atributos).**

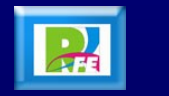

# **2) Accesibilidad**

### *Usabilidad Universal*

- **Los seres humanos son diferentes entre sí y todas las interfaces de usuario deberían acomodarse a esas diferencias de tal modo que cualquier persona fueran capaces de utilizarlo sin problemas.**
- **El objetivo a lograr en este caso es la denominada usabilidad universal, la cual pretende que nadie se vea limitado en el uso de algo por causa de esas diferencias.**
- **Es necesario evitar diseñar solamente atendiendo a características de grupos de población específicos, imponiendo barreras innecesarias que podrían ser evitadas prestando más atención a las limitaciones de éstos.**

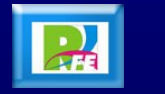

#### *Usuarios con Discapacidad*

- **Microsoft estima que uno de cada cinco estadounidenses tiene algún tipo de discapacidad (y 30 millones de personas en el mismo país pueden verse afectados por el diseño de su software).**
- **Algunas discapacidades suponen una limitación importante en la movilidad de los personas. Las computadoras y con ellos la Internet, ofrece la ocasión de romper las barreras físicas para estos individuos, abriéndoles una gran cantidad de oportunidades de relaciones sociales, opciones laborales y de todo tipo. No obstante, todo ello pasa a través de diseños de productos software y servidores de Internet que estos puedan utilizar fácilmente.**

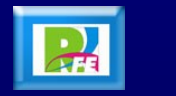

### *Diseño Universal*

 *"Diseño universal es el proceso de diseñar productos que sean usables por el rango más amplio de personas, funcionando en el rango más amplio de situaciones y que es comercialmente practicable".*

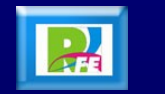

## *Principios del Diseño Universal*

- **Principios del Diseño Universal:** 
	- **1) Uso equitativo.**
	- **2) Uso flexible.**
	- **3) Uso simple y intuitivo.**
	- **4) Información perceptible.**
	- **5) Tolerancia para el error.**
	- **6) Esfuerzo físico mínimo.**
	- **7) Tamaño y espacio para poder aproximarse y usar el diseño.**

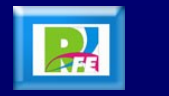

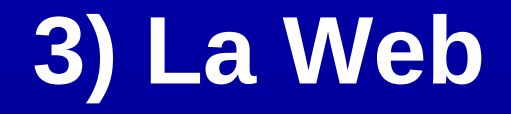

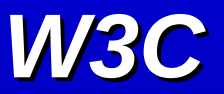

 *"El poder del web está en su universalidad. El acceso para todos, sin tener en cuenta las discapacidades, es un aspecto fundamental"*

**Tim Berners–Lee, director y inventor del W3C, World Wide Web Consortium**

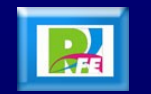

#### *Internet*

#### **Esquema básico de Arpanet en 1969**

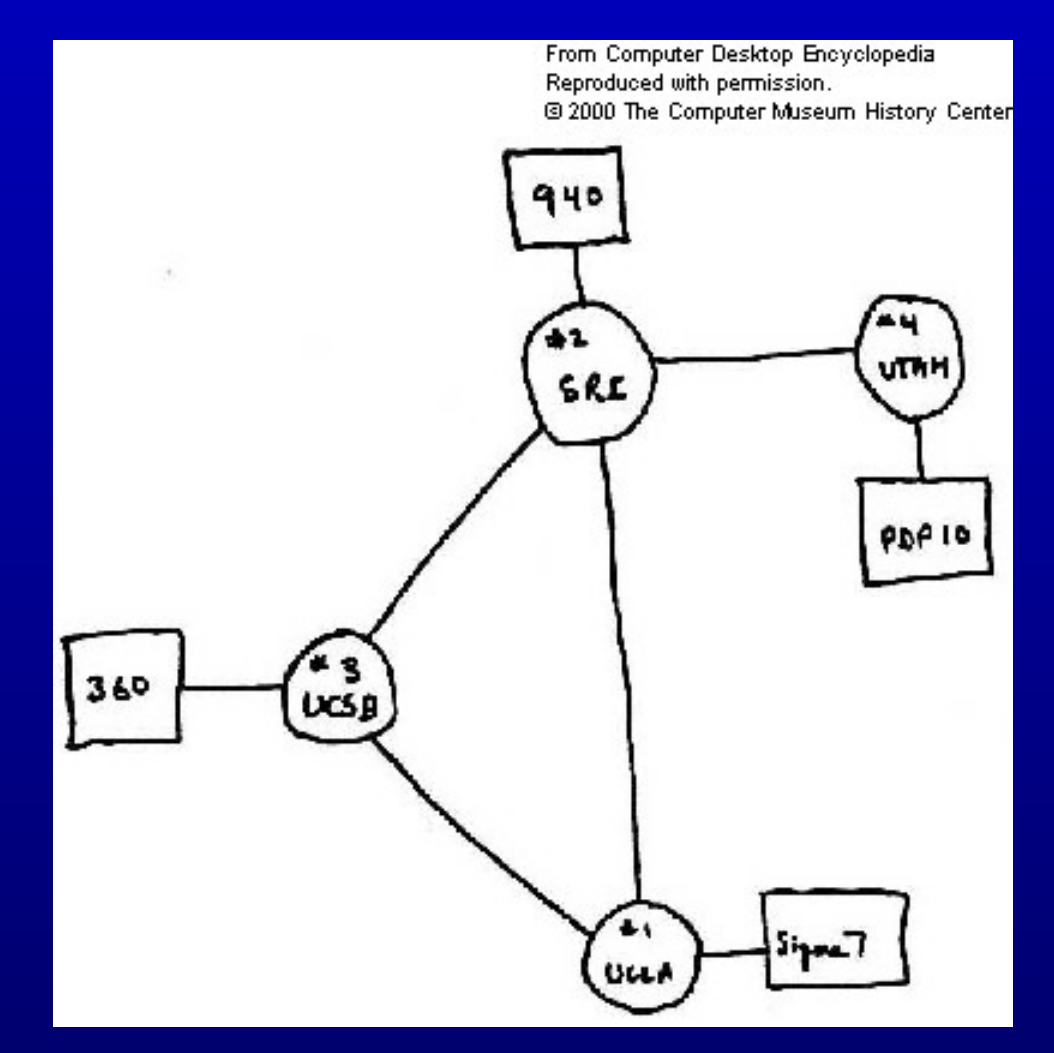

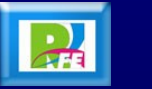

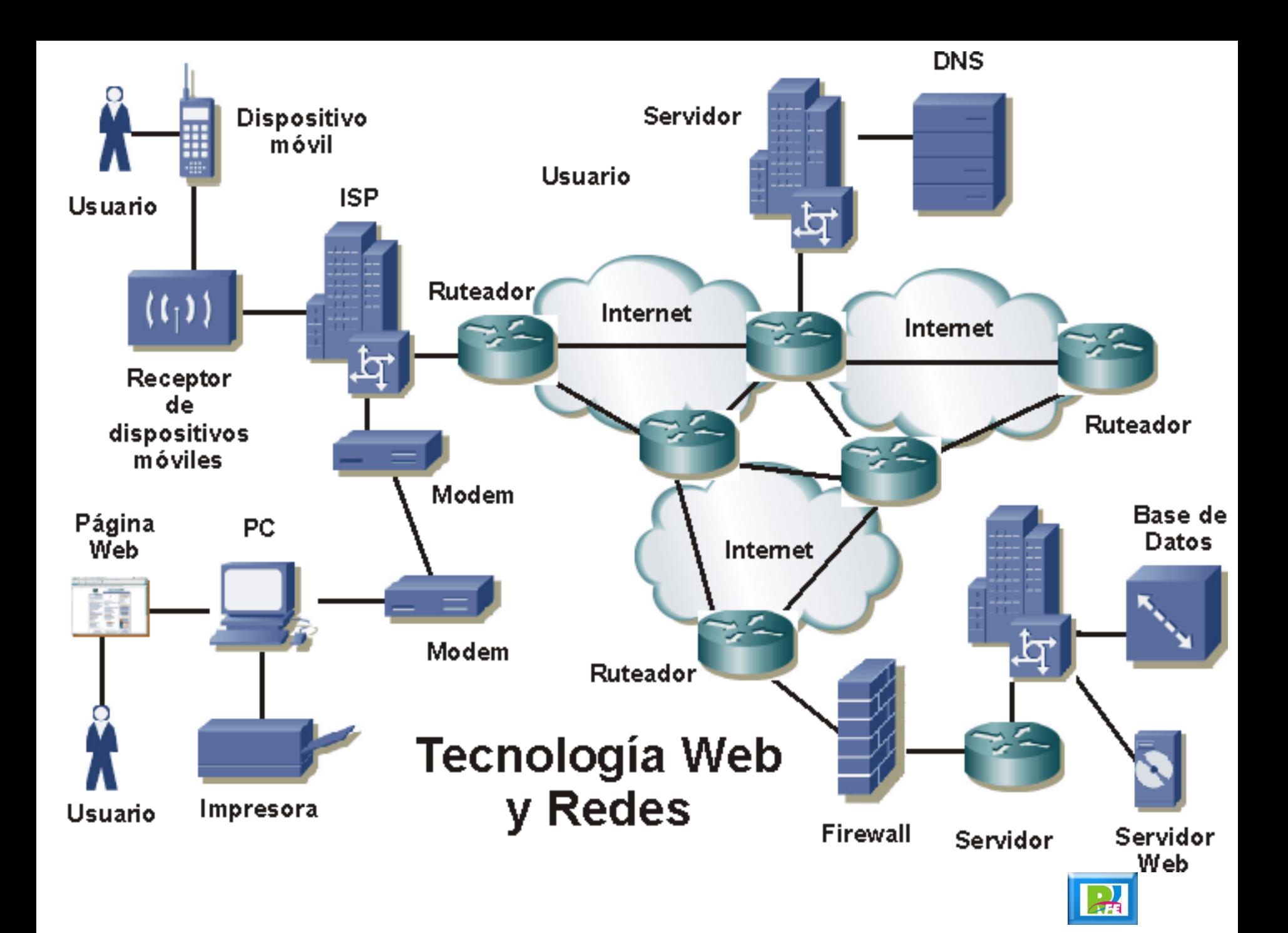

#### Nielsen//NetRatings

The global standard for Internet audience measurement and analysis

#### **Crecimiento de usuarios en internet**

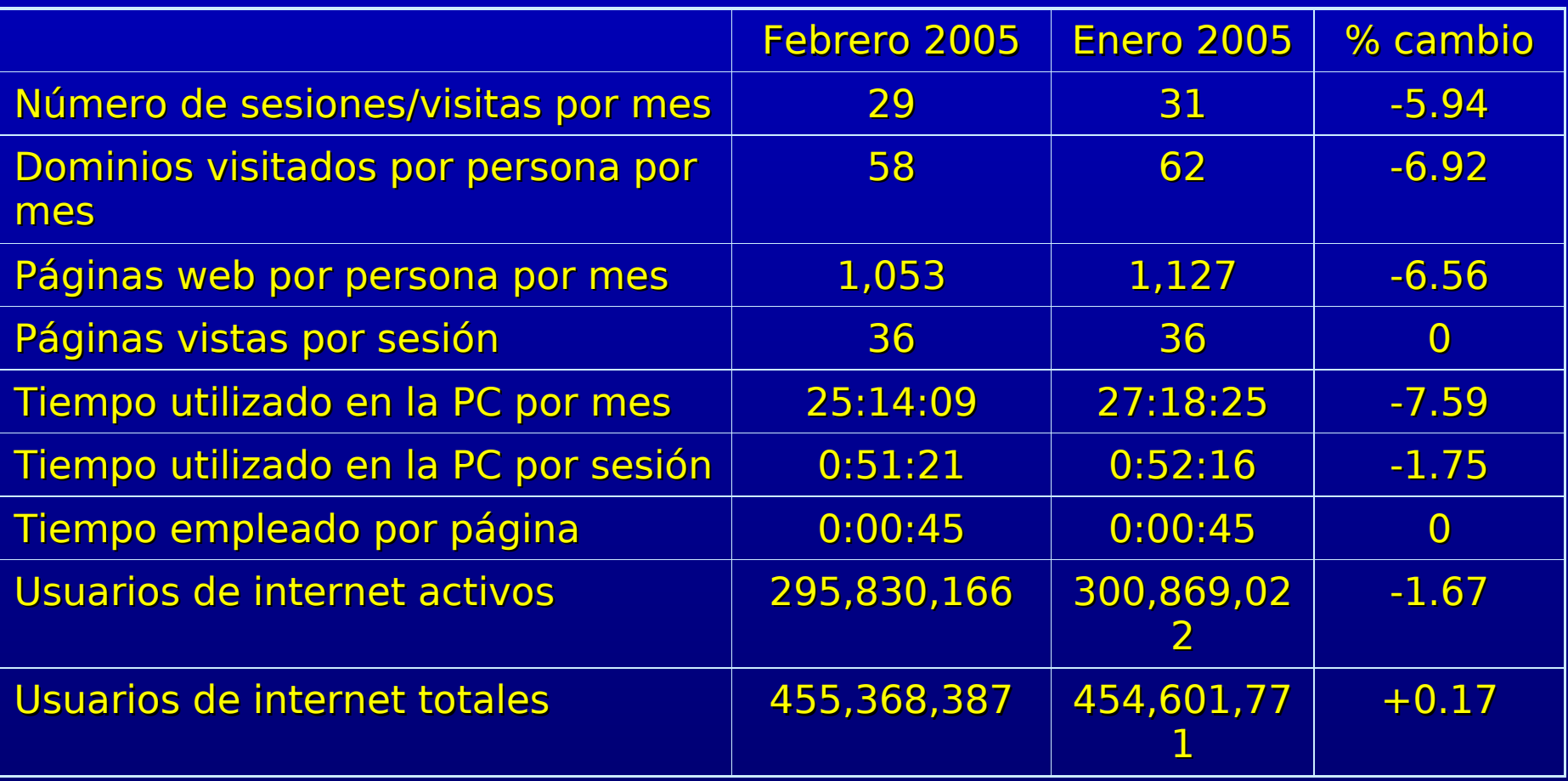

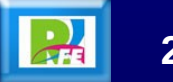

### *Tecnología Web*

#### **Definición:**

 **Es toda la tecnología que tiene que ver con el manejo de información via internet (o a través de una intranet).**

**Característica:**

 **Toda la información es observada a través de un navegador el cual se comunica con un sitio web.**

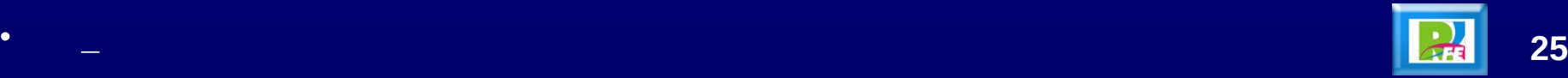

#### *WWW – Historia*

- **El británico Tim Berners-Lee es el creador de la World Wide Web (WWW), mientras que el estadounidense Larry Roberts ideó el prototipo de lo que más tarde sería la Red, y Vinton Cerf y Robert Kahn, también de EEUU, pusieron en marcha el protocolo de comunicación TCP/IP, el lenguaje informático utilizado en Internet.**
- **El 23 de mayo del 2002 fueron galardonados en Oviedo España con el premio Príncipe de Asturias de Investigación Científica.**

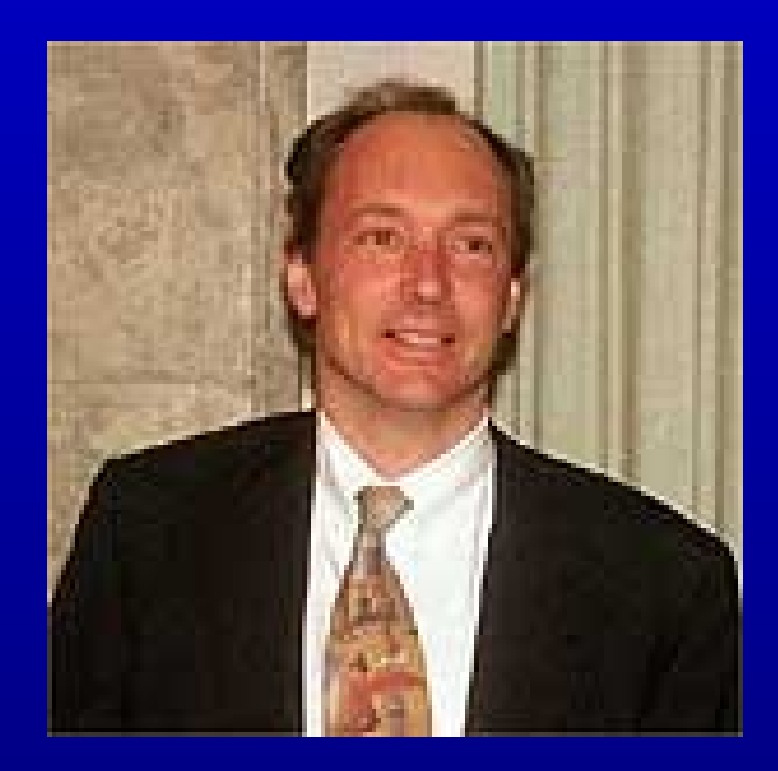

**Tim Berners-Lee**

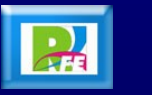

#### *Tecnología Web*

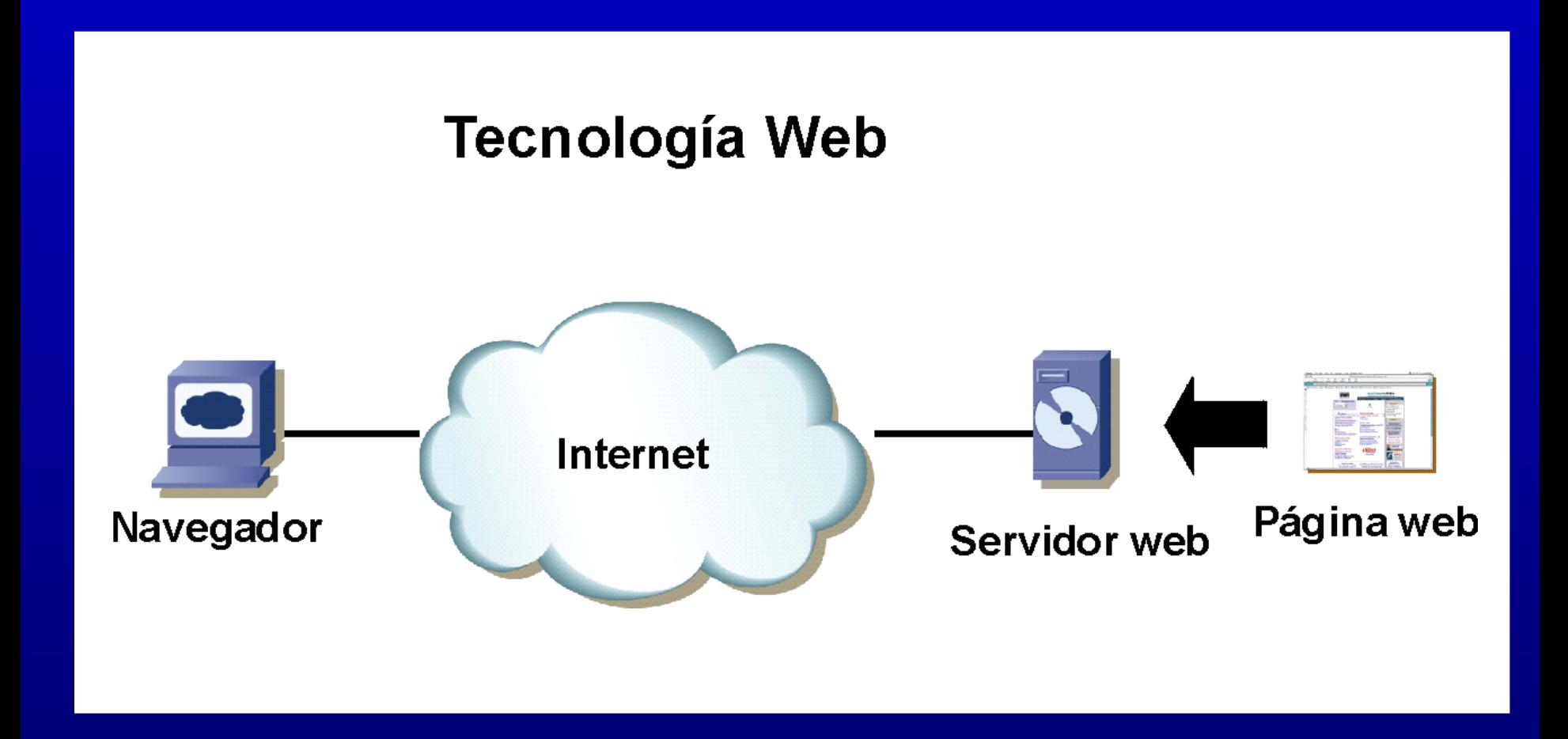

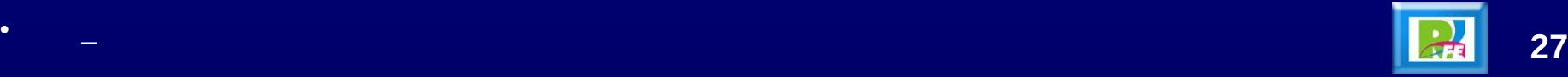

#### *Tecnología Web*

- **El uso de la tecnología Web ha creado un nuevo paradigma en el manejo de la información.**
- **Ha impulsado la creación de páginas, sitios y portales.**
- **Ha desplazado gradualmente a las aplicaciones cliente/servidor, ya que no requiere programar la aplicación cliente, sólo la servidor.**
- **Como se utiliza un navegador no se preocupa por los modos gráficos.**

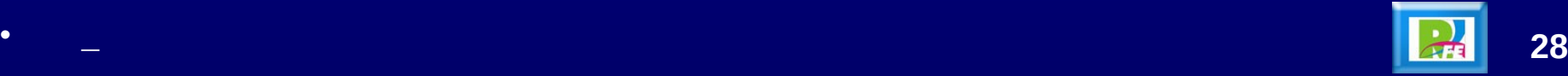

#### *Internet*

#### **Historia:**

- **Inició por medio de ARPANET (Advanced Research Projects Agency NETwork) que fué un proyecto de investigación para desarrollar una red militar.**
- **Fue financiada por el gobierno de Estados Unidos**
- **El software lo desarrolló Bolt, Beranek and Newman (BBN).**
- **El hardware esta constituido por 516 minicomputadoras Honeywell.**
- **Funcionaba por medio de conmutación de paquetes.**
- **Inició operaciones en 1969 en 4 sitios que incluían 2 universidades de California (UCSB), el Instituto de Investigación de Stanford (SRI) y la Universidad de UTAH .**

• <http://www.techweb.com/encyclopedia/>- septiembre 2002 **29**

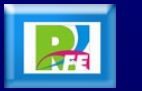

#### *WWW – Historia*

- **En 1960 Doug Engelbart inventa el primer sistema de hipertexto y para ello inventa el mouse.**
- **Ted Nelson acuña la frase Hipertexto en 1965.**
- **Tim Berners Lee hace el primer programa en 1980 en el CERN, que es el prototipo del web moderno.**
- **En 1989 Tim Berners Lee lanza un programa que maneja hipertexto.**
- **En 1990 Tim Berners Lee lanza el navegador gráfico en una computadora NeXT.**
- **En 1993 NCSA lanza la primera versión de Mosaic, primer navegador que se utilizó a nivel mundial, para plataformas X en UNIX.**

**30** • A little History of the World Wide Web<http://www.w3.org/History.html>- julio 2003

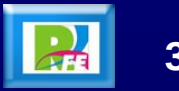

#### *Historia del W3C*

- **La parte gráfica de Internet, lo que conocemos como World Wide Web o W3 (la gran telaraña mundial de comunicaciones), comenzó al principio de los 90.**
- **Hasta entonces el sistema de comunicación era bastante rudimentario usando el correo electrónico, el Telnet para acceder a máquinas remotas, para acceder a los archivos situados en directorios compartidos.**
- **Todo esto se realizaba a través de la bonita pantalla negra de texto de un terminal UNIX, o un PC que emulase dicho terminal, mediante el protocolo TCP/IP.**
- **La forma de acceder a trabajos o datos que se querían consultar archivos de gráficos, texto o video era bastante complicada, así que todos se pusieron a pensar en una solución del problema que representaba el transporte de datos complejos a través de la Red.** • **\_ 31**

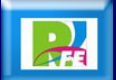

#### *Historia del W3C*

- **Históricamente las páginas Web fueron creadas por Tim Berners Lee para transmitir eficientemente textos e imágenes de documentos científicos del CERN (laboratorio de aceleración de partículas europeo) y para enlazar documentos relacionados (los famosos links).**
- **El lenguaje utilizado para unir estos tres elementos (texto, imagen y enlace) fue el HTML, que se deriva de otros lenguajes llamados "estructurados".**
- **Tim Berners Lee y la W3 Consortium, organización que ahora preside, siguió ampliando el HTML desde la versión 1.0 hasta el HTML 4.01, y hace no mucho el XHTML1.0, que es la última versión reconocida, y además crearon las hojas de estilo.**

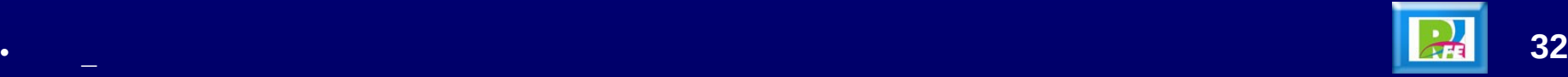

#### *Consorcio W3C*

- **Es un consorcio internacional el cual promueve protocolos, especificaciones y estándares para dirigir la evolución técnica de la Web, asegurando su evolución e interoperabilidad.**
- **Ha sentado las bases para la próxima generación de la Web, una red universal y escalable.**
- **La misión de la W3C según el consorcio lo define, es llevar la World Wide Web a su pleno potencial, desarrollando protocolos comunes que promuevan su evolución y asegure su interoperabilidad.**

#### **Primer navegador (Tim Berners Lee en 1990 con una NeXT Computer)**

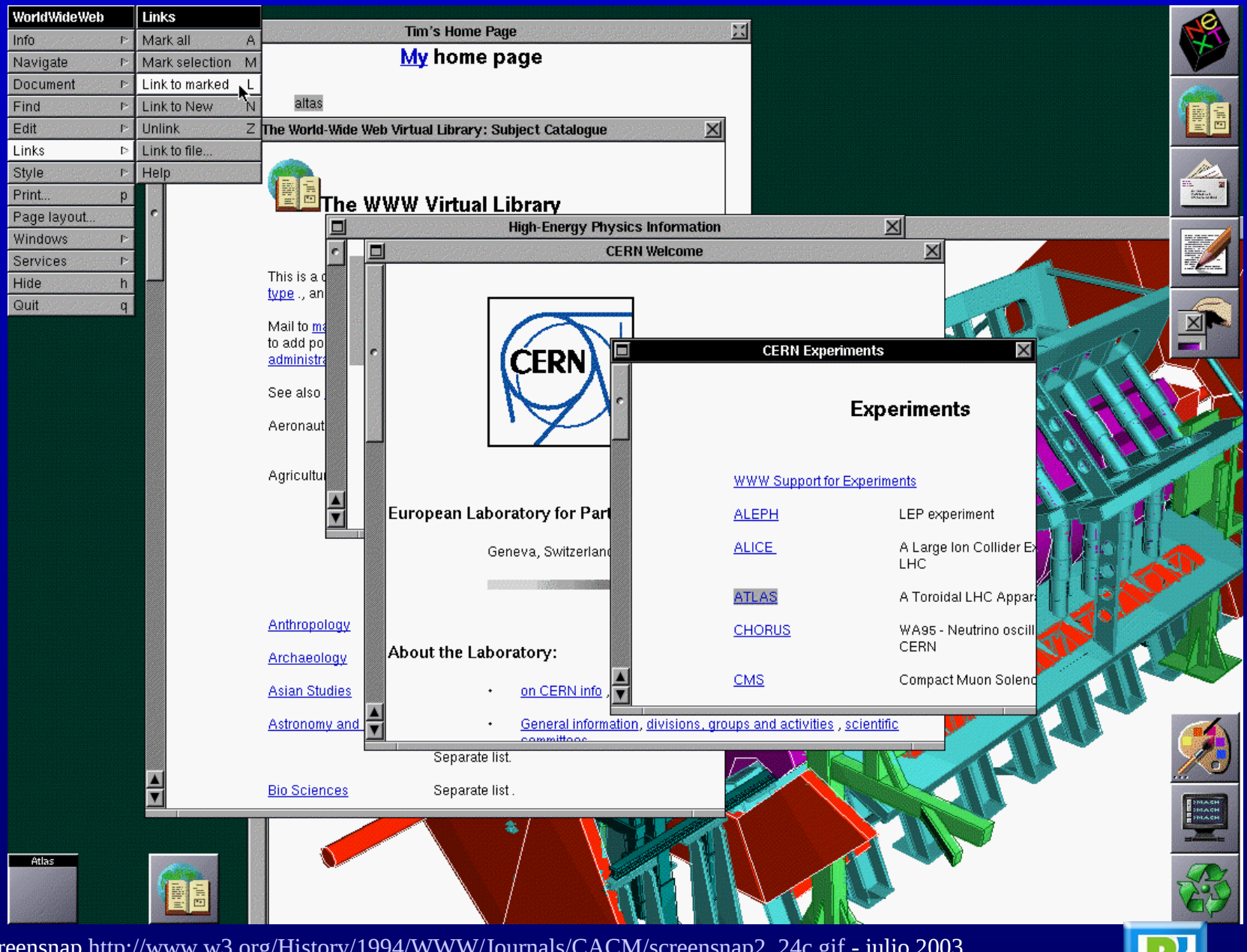

**34** • Screensnap [http://www.w3.org/History/1994/WWW/Journals/CACM/screensnap2\\_24c.gif](http://www.w3.org/History/1994/WWW/Journals/CACM/screensnap2_24c.gif) - julio 2003

#### *Objetivos de la W3C*

**Los principales objetivos de la W3C para la Web son:**

- *1) Acceso Universal:* **Hacer la Web accesible para todos promocionando tecnologías que consideren la vasta diferencia en culturas, lenguajes, educación, habilidad, recursos materiales y limitaciones físicas de usuarios en todos los continentes. Desde cualquier dispositivo conectado a la Web.**
- *2) Semántica de la Web***: Desarrollar un ambiente de software que permita a cada usuario hacer el mejor uso de los recursos disponibles en la Web, así como el programar aplicaciones para la Web con una metodología de desarrollo estándar.**
- *3) Confianza en la Web***: Guiar el desarrollo de la Web cuidadosamente para los aspectos legales, comerciales y asuntos sociales alcanzados por esta tecnología.**

**35** • W3C Consortium - http://www.w3c.org – noviembre 2003

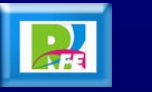

#### *Arquitectura del W3C*

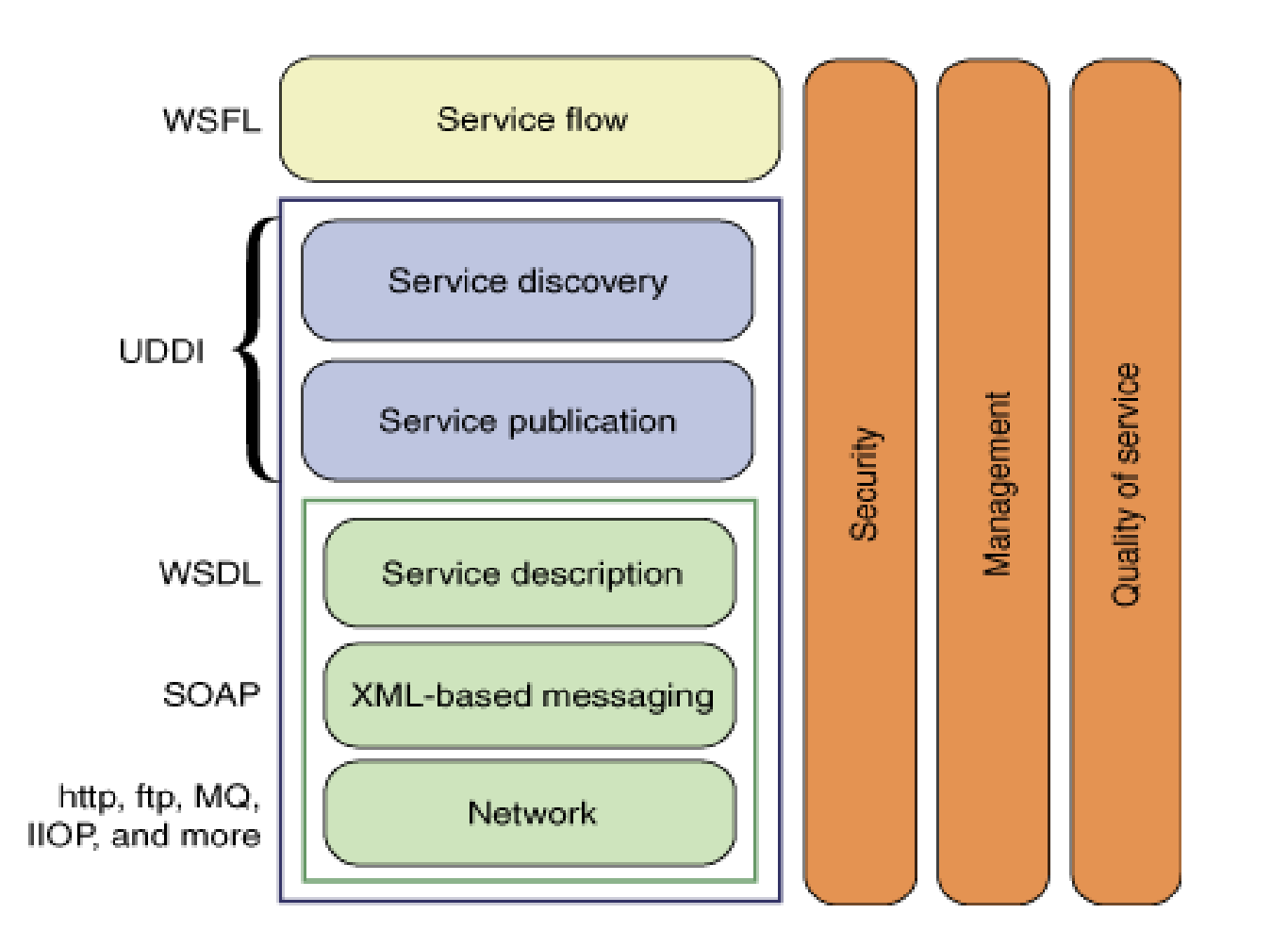

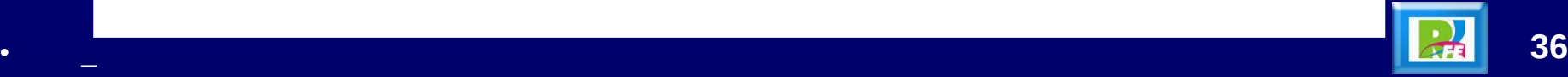

#### *Recomendaciones de la W3C*

#### **La Web del Futuro**

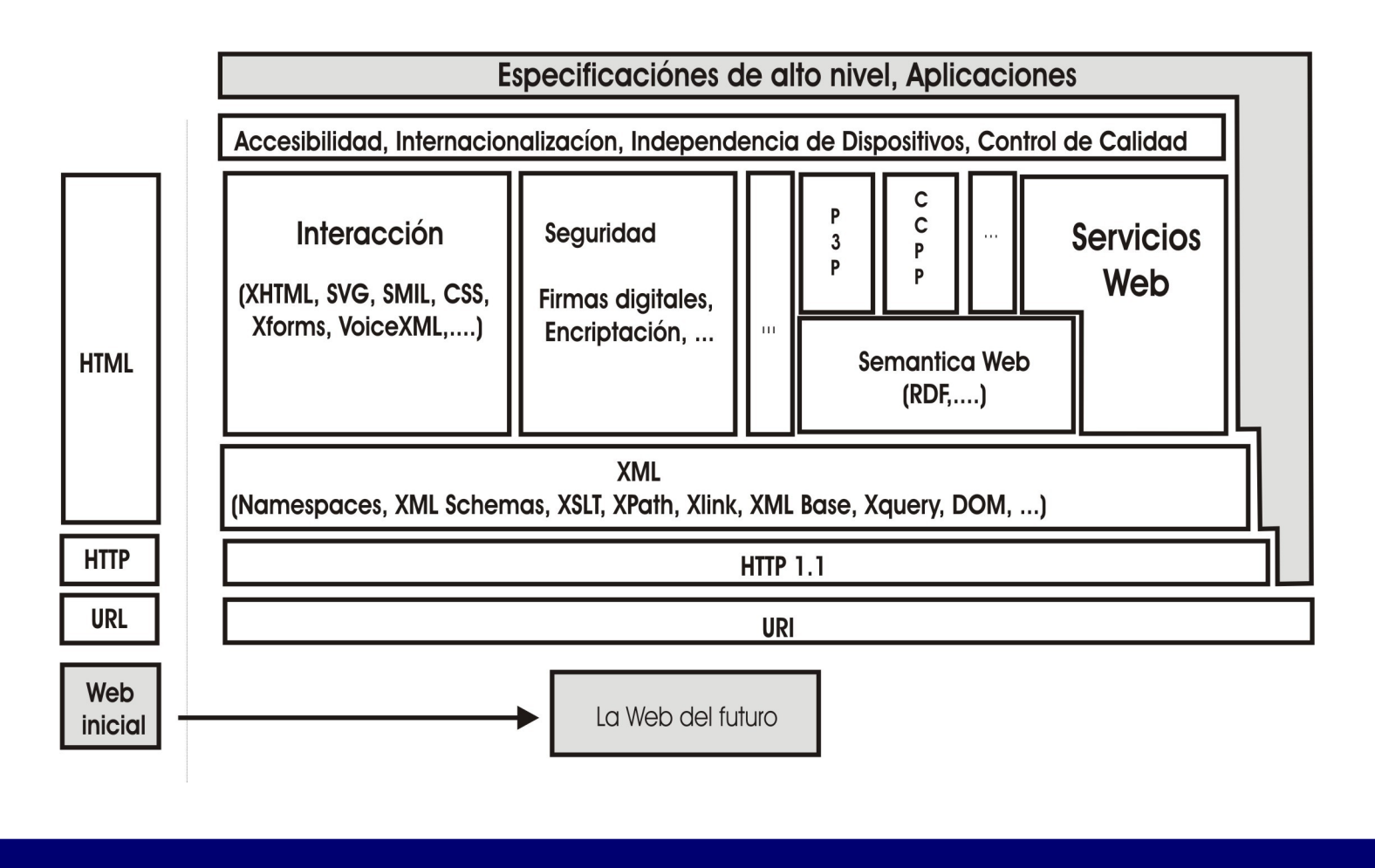

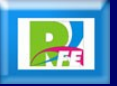

 **La W3C dirige un gran número de retos para la Web del futuro:**

**1) Asegurar acceso a la Web por medio de varios dispositivos: La Web esta haciéndose más accesible por un gran número de aparatos en los que se incluyen teléfonos celulares, tv, cámaras digitales, computadoras de carro, etc. La interacción con recursos sobre la Web pueden ser logradas con apuntadores, voz, teclado, o cualquier aparato de entrada. W3C esta dedicada a asegurar que la Web no este dividida. W3C ha empezado recientemente dos actividades, llamadas independencia de aparatos (Device independence) e interacción multimodal (multimodal interaction) iniciadas en el 2001 y 2002 respectivamente, para contribuir a las metas de acceso universal de la W3C. estas actividades continúan y complementan el trabajo ya empezado por la Modularización de XHTML o SMIL, los cuales contribuyen al esfuerzo de**  · w3c G<del>oogwnar acceso iguaba</del>lomismo espacio de información. <mark>★ 1</mark>28 × 38

**Retos para la Web del futuro (continuación):**

**2)** *Promover mejores prácticas:*

**W3C no puede asegurar la implementación de sus especificaciones al menos que la comunidad de desarrolladores y usuarios estén convencidos de que funcione. Promoción y educación en la comunidad de usuarios y desarrolladores son críticos para el éxito de la W3C. Parte de este esfuerzo incluye la publicación de guías para buenas prácticas (incluyendo WAI ya disponible), ofreciendo validación de servicios (***validation services* **desarrollado dentro de la W3C o por sus socios), suites de pruebas, prototipos y aplicaciones de ejemplo. Los trabajos de la W3C no paran cuando la recomendación es publicada, continúa hacia su promoción, soporte, mantenimiento y mejora de sus especificaciones.** 

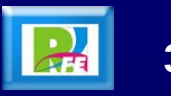

- **Retos para la Web del futuro (continuación):**
- **3) Coordinación con cuerpos de regulación internacional:**

**La integración de la Web hacia la gente en sus vidas cotidianas requiere de consistencia con regulaciones existentes y aquellas en desarrollo (por ejemplo la protección de información personal).**

**Un diálogo contínuo entre legisladores y desarrolladores Web es necesario para asegurar el ambiente regulatorio que es justo, preciso y realístico.** 

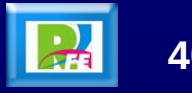

- **Retos para la Web del futuro (continuación):**
- **4) Diversidad cultural:**

**Asegurar acceso a la Web para gente de diferentes culturas, lenguajes, y convenciones de escritura, la W3C continúa su importante trabajo en la actividad de internacionalización.** 

**5) Investigación de soporte:**

**La evolución de la web requiere nuevas investigaciones en áreas de representación de conocimiento, optimización de protocolo y en general diseño de arquitectura (en cuanto a estructura) para sistemas distribuidos de gran escala.** 

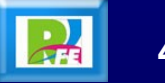

# **4) Accesibilidad en la Web**

### *La Web*

- **La web es la tecnología adoptada más rápidamente de la historia, lo cual implica para las personas con disminuciones tanto ventajas como desventajas.**
- **Así, mientras que, por un lado se ha trasladado mucha de las formas tradicionales de información a la web, favoreciendo que ésta alcance un número mayor de lugares, la forma en que ésta funciona hace que muchos usuarios no puedan utilizarla y por tanto se vean privados de innumerables recursos tales como noticias, información, comercio, entretenimiento, educación, enseñanza a distancia, búsqueda de trabajo, etc.**

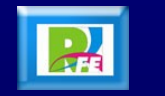

#### *Diseño Web Accesible*

- **De un 10 a un 20% de la población en la mayor parte de países tiene disminuciones, aunque no todas afectan el acceso a la web.**
- **El promedio de edad de la población está aumentando generando problemas de accesibilidad.**
- **El diseño de web accesibles contribuye a un diseño mejor para otros usuarios. Por ejemplo, la multimodalidad (uso de acceso visual, auditivo y táctil) permiten el uso de web en teléfonos móviles con pequeñas pantallas, web–TV, kioscos.**
- **Esto permite el uso de los sitios web en diferentes situaciones.**

**44** • "La Interacción Persona-Ordenador", Jesús Lorés y varios, [http://griho.udl.es/ipo/index.html,](http://griho.udl.es/ipo/index.html) junio 2005

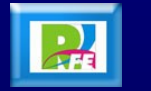

#### *Diseño Web Accesible*

 **Otras situaciones que se pueden beneficiar de un diseño web especial es cuando hay un bajo ancho de banda (imágenes lentas para descargar), entornos ruidosos (difícil de utilizar audio), problemas de reflejos en la pantalla (dificultad de ver la pantalla), conducción (los ojos y las manos están ocupadas).**

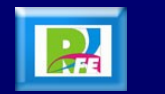

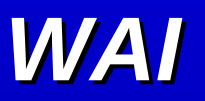

- **The World Wide Web Consortium (W3C) es un consorcio internacional con aproximadamente 400 miembros que promociona la evolución y la interoperatividad de la web.**
- **La iniciativa de accesibilidad web (WAI) es una iniciativa de la W3C para promocionar la accesibilidad en la web. Las áreas de trabajo que cubre son:**
	- **1) Asegurar que las tecnologías web permitan la accesibilidad. 2) Desarrollar guías para la accesibilidad. 3) Desarrollar herramientas para evaluar y facilitar la accesibilidad. 4) Difusión y educación.**
	- **5) Coordinación entre investigación y desarrollo.**

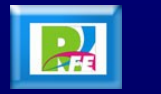

#### *WAI*

- **También existen guías diseñadas para ayudar al programador a crear páginas web de modo apropiado tal y como http://www.w3.org/TR/WCAG10/.**
- **Existe también páginas que realizan tests de evaluación de usabilidad.**
- **Por último, existen Navegadores de web alternativos para personas con inhabilidades, permanentes o temporales (http://www.w3.org/WAI/References/Browsing). Las personas con dificultades visuales pueden optar por una salida por voz, las visualizaciones en Braille, por una ampliación de la imagen o por el uso del teclado.**
- **Los diseñadores de páginas web deberían conocer que existe legislación específicaacerca del tema (http://www.w3.org/WAI/References/Policy.html) en algunos países.**

**47** • "La Interacción Persona-Ordenador", Jesús Lorés y varios, http://griho.udl.es/ipo/index.html, junio 2005

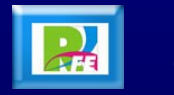

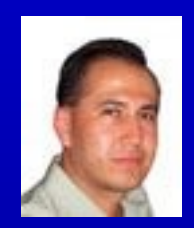

## *Rogelio Ferreira Escutia*

#### *Instituto Tecnológico de Morelia Departamento de Sistemas y Computación*

*Correo: rogeplus@gmail.com rferreir@itmorelia.edu.mx*

*Página Web: http://antares.itmorelia.edu.mx/~kaos/ http://www.xumarhu.net/*

*Twitter: http://twitter.com/rogeplus*

*Facebook: http://www.facebook.com/group.php?gid=155613741139728&v=wall*